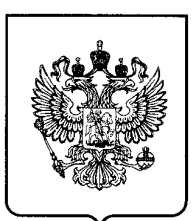

# (19) RU

РОССИЙСКАЯ ФЕДЕРАЦИЯ (19) **RU** (11) 2 [714](http://www.fips.ru/cdfi/fips.dll/ru?ty=29&docid=2714225) 225<sup>(13)</sup> С1

┙

(51) МПК *G01B 21/28* (2006.01) *G06T 19/00* (2011.01)

**ФЕДЕРАЛЬНАЯ СЛУЖБА ПО ИНТЕЛЛЕКТУАЛЬНОЙ СОБСТВЕННОСТИ**

## (12) **ОПИСАНИЕ ИЗОБРЕТЕНИЯ К ПАТЕНТУ**

#### (52) СПК

*G01B 21/28 (2019.08); G06T 19/00 (2019.08)*

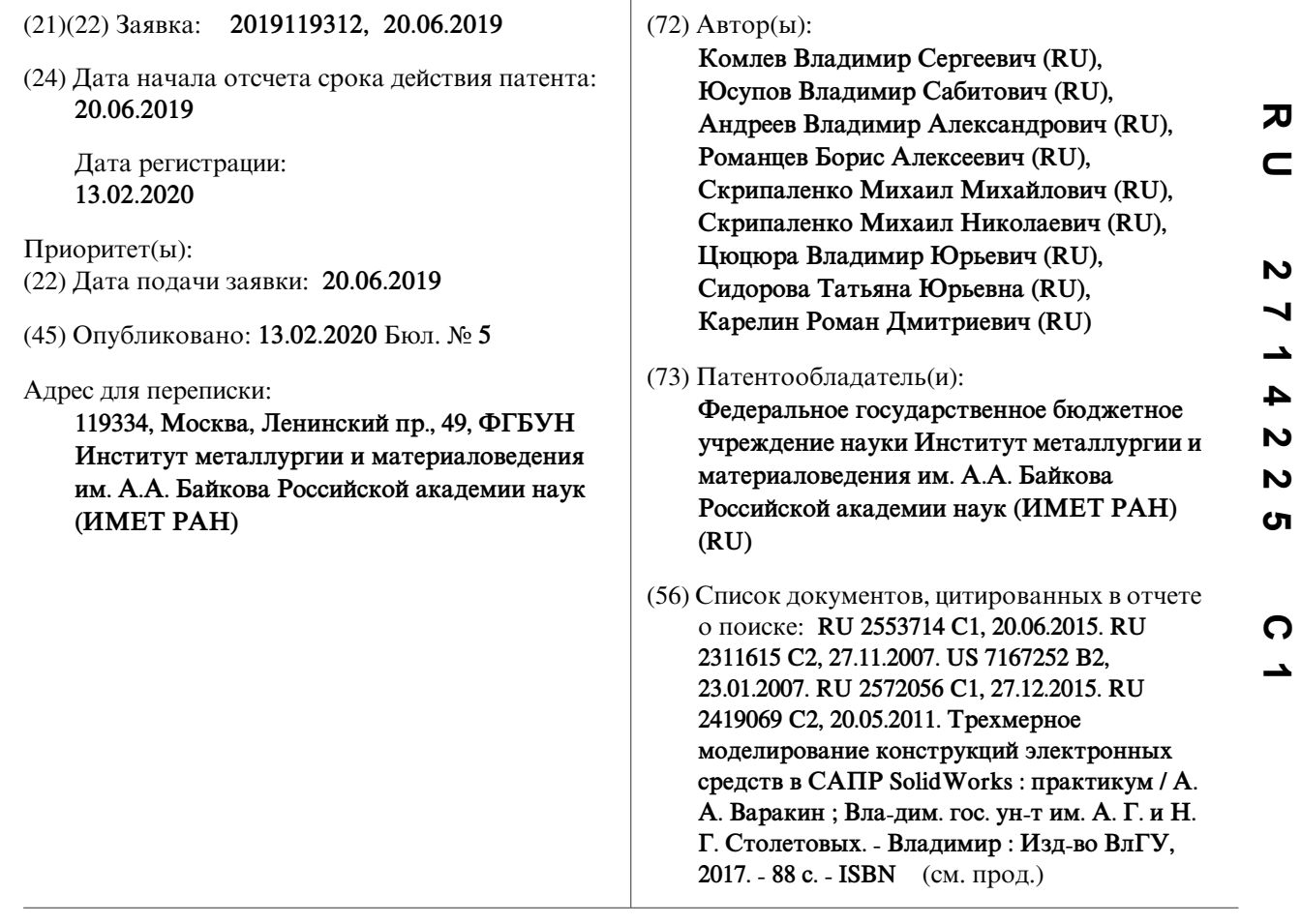

(54) **Способ определения площади контакта оправки и заготовки при винтовой прошивке**

(57) Реферат:

**R U 2714225 C 1**

 $\Box$  $\alpha$ 

 $\overline{c}$ 

**LO**  $\mathbf{\Omega}$  $\mathbf{N}$  $\overline{r}$  $\overline{\phantom{0}}$  $\blacktriangleright$  $\mathbf{N}$ 

Изобретение относится к области обработки металлов давлением. Способ заключается в том, что заготовку прошивают на глубину, равную 0,5÷0,75 от ее исходной длины, процесс прошивки останавливают, заготовку снимают с оправки. Далее определяют размеры заготовки и оправки. На основе измерений в компьютерной среде трехмерного проектирования создают модель заготовки, и создают вырез в виде тела вращения с размерами и формой идентичными размерам и форме оправки. Ось вращения выреза совпадает с осью симметрии модели заготовки, при этом та часть выреза, которая формой и размерами идентична форме и размерам носика оправки, совпадает с углублением на модели заготовки, полученным вследствие внедрения носика в металл заготовки в процессе прошивки. После создания выреза появляются замкнутые области на внутренней поверхности заготовки. С помощью инструментария компьютерной среды трехмерного проектирования вычисляется площадь полученных областей на внутренней

поверхности заготовки и полученное значение используют в качестве величины площади контакта оправки и прошиваемой трубной заготовки. Техническим результатом является

определение площади контакта заготовки и прошивной оправки, без применения дополнительного оборудования, сложных вычислений и временных затрат. 6 ил.

 $\alpha$ 

 $\overline{\mathbf{v}}$ ┙  $\blacktriangle$ 4  $\overline{\mathbf{v}}$  $\overline{\mathsf{M}}$ **ທ** 

**2714225**

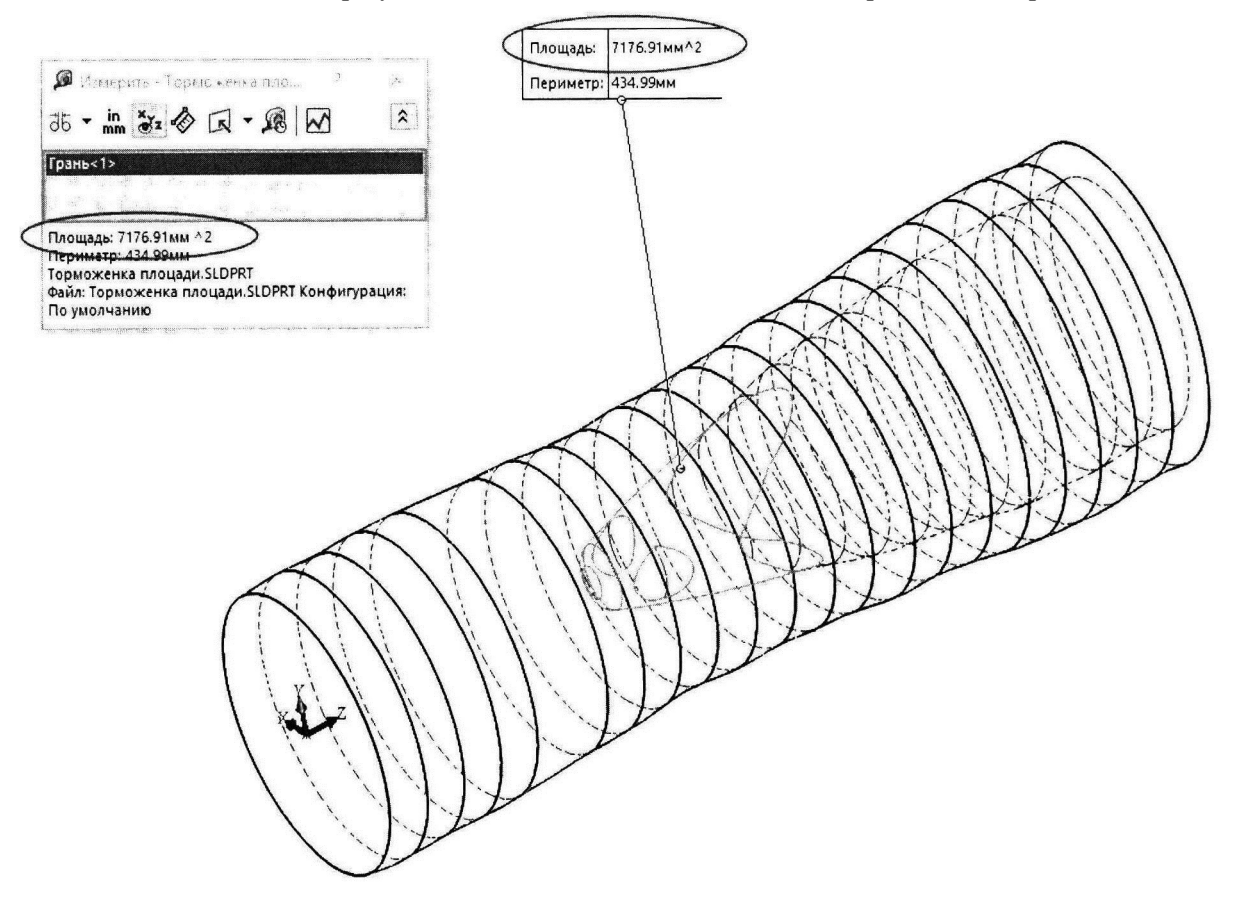

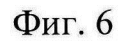

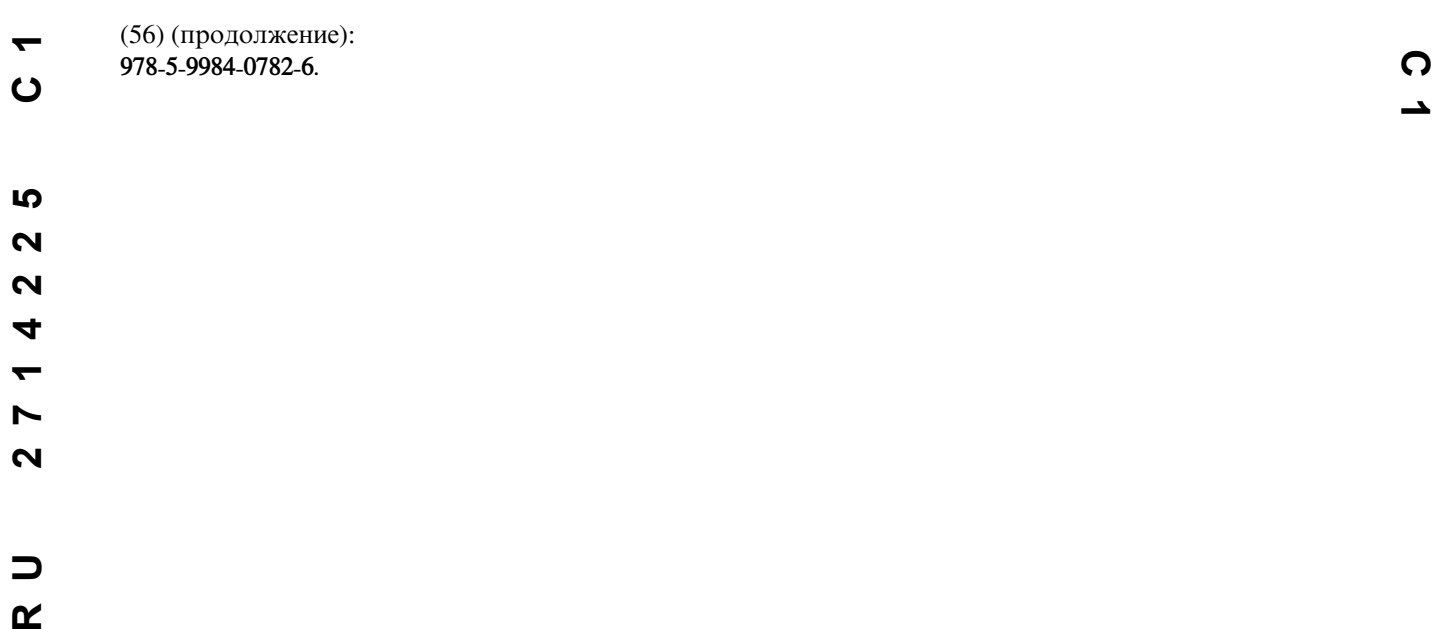

⊐  $\alpha$ 

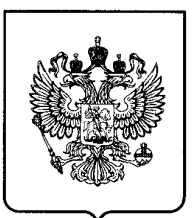

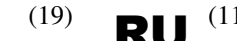

RUSSIAN FEDERATION (19) **RU** (11) **2 [714](http://www.fips.ru/cdfi/fips.dll/en?ty=29&docid=2714225) 225**<sup>(13)</sup> **C1** 

(51) Int. Cl. *G01B 21/28* (2006.01) *G06T 19/00* (2011.01)

**FEDERAL SERVICE FOR INTELLECTUAL PROPERTY**

# (12) **ABSTRACT OF INVENTION**

#### (52) CPC

*G01B 21/28 (2019.08); G06T 19/00 (2019.08)*

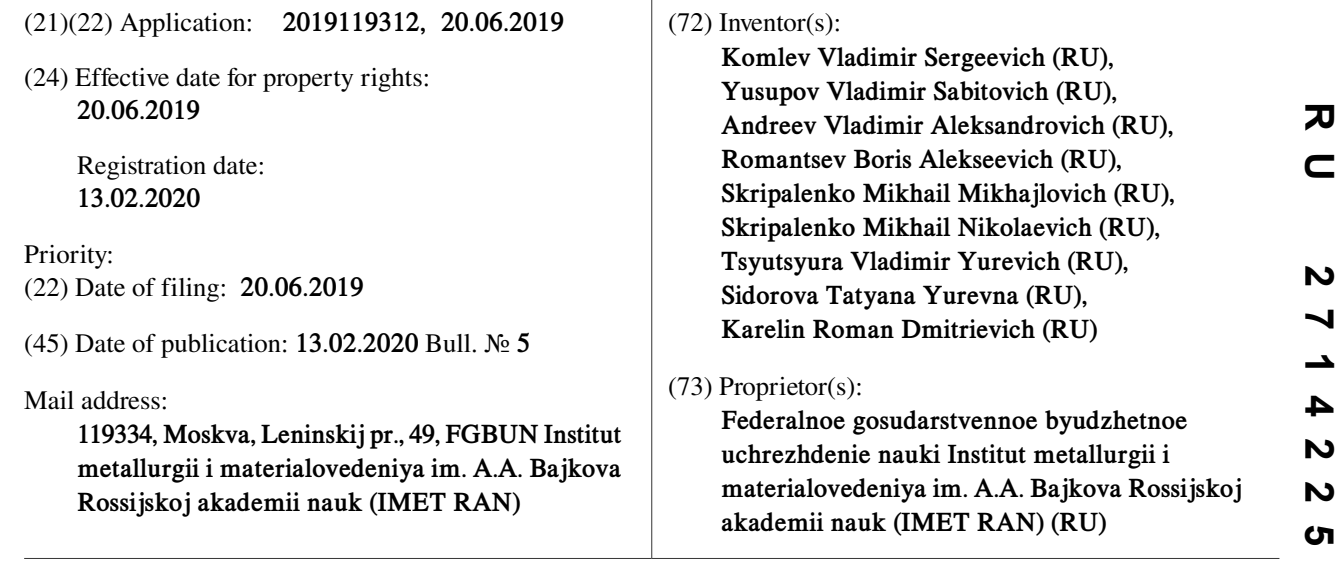

### (54) **METHOD OF DETERMINING AREA OF CONTACT BETWEEN MANDREL AND WORKPIECE IN HELICAL PIERCING**

(57) Abstract:

FIELD: technological processes.

SUBSTANCE: invention relates to metal forming. Method consists in that workpiece is sutured to depth equal to 0.5÷0.75 of its initial length, the piercing process is stopped, the workpiece is removed from the mandrel.Further, dimensions of workpiece and mandrel are determined. Based on measurements in a threedimensional computer environment, a workpiece model is created and a cut in the form of a rotation body with dimensions and shape identical to dimensions and shape of the mandrel is created. Axis of rotation of the slot coincides with the axis of symmetry of the workpiece model; at that, that part of the cutout, which is identical in shape and size to the shape of the mandrel spout, coincides with the recess on the workpiece model, obtained as a result of introduction of the spoutinto the workpiece metal during piercing. After creation of cutout there are closed areas on inner surface of workpiece. Using 3D design computer environment tools, the area of the obtained areas is calculated on the inner surface of the workpiece and the obtained value is used as the value of the contact area of the mandrel and the stitched tubular billet.

EFFECT: determination of workpiece contact area and piercing mandrel, without use of additional equipment, complex calculations and time costs.

1 cl, 6 dwg

**C 1**

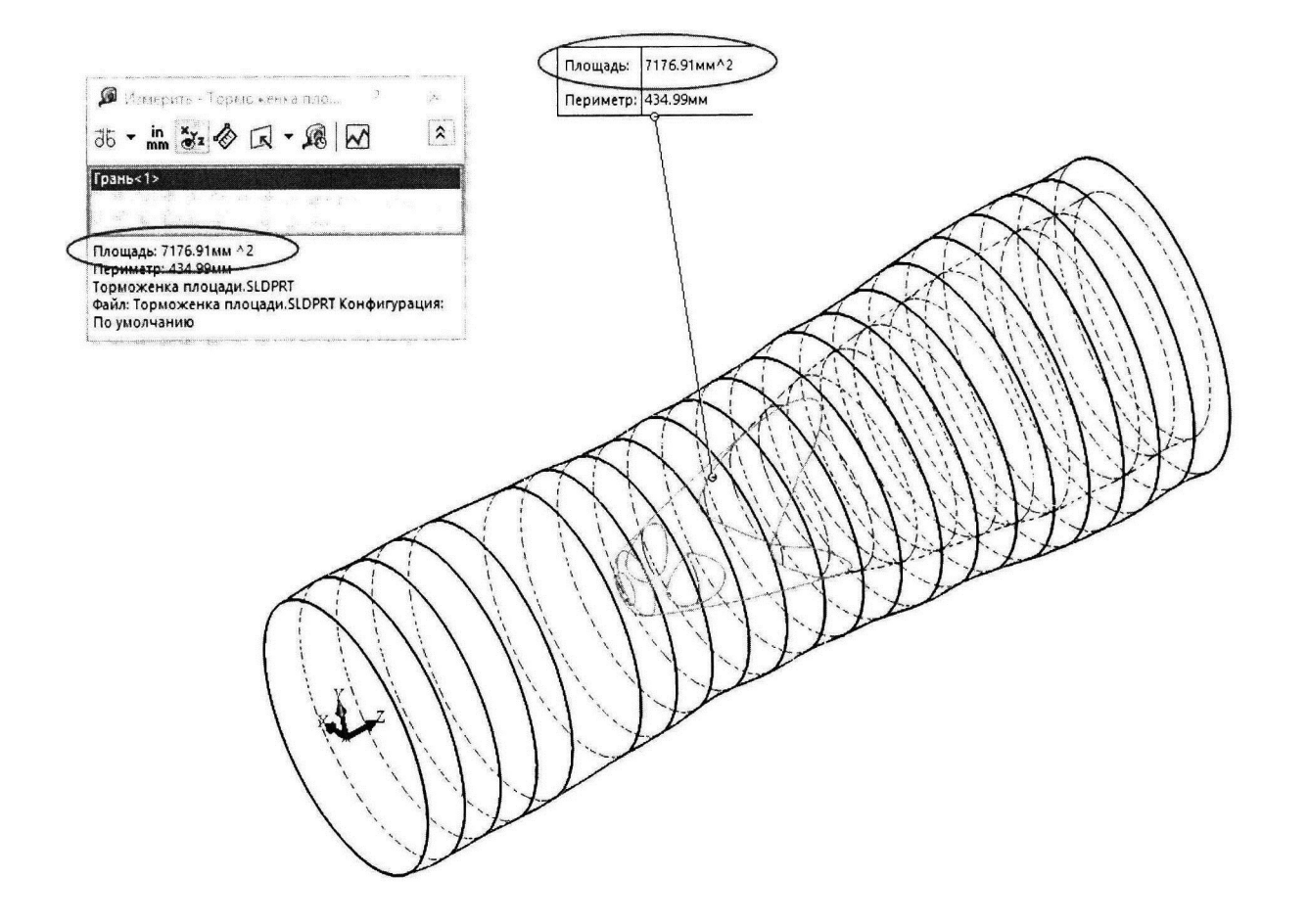

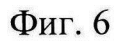

 $\blacktriangle$ 

 $\overline{\bm{x}}$ 

 $\mathbf{o}$ LO  $\mathbf{\Omega}$  $\mathbf{\Omega}$  $\blacktriangleleft$  $\overline{\phantom{0}}$  $\blacktriangleright$  $\overline{\mathbf{N}}$  $\overline{\phantom{0}}$ 

 $\blacktriangledown$ 

 $\alpha$ 

Изобретение относится к области обработки металлов давлением, а именно к получению полых круглых заготовок винтовой прошивкой и может быть использовано при проектировании новых и совершенствовании существующих технологических режимов прошивки трубных заготовок с целью повышения их качества и снижения износа прошивных оправок.

*5*

Известен способ расчета площади контакта полой заготовки и инструмента (URL: http://www.referant.narod.ru/soderg/raschet3.html (дата обращения: 24.11.2017)). Недостатками данного способа является необходимость выполнения сложных расчетов и вычислений и отсутствием примеров использования данного способа для расчета площади контакта оправки и прошиваемой заготовки.

Известен способ определения площади контакта поверхностей взаимодействующих тел (RU 2158896 С1, опубликовано 10.11.2000). К недостаткам способа можно отнести необходимость использования пленки, изготовление которой достаточно трудоемко и затратно, а также нет данных о возможности применения данного способа в процессах

винтовой прокатки. *15*

*10*

*20*

*25*

Известен способ определения фактической площади контакта поверхностей взаимодействующих деталей (Грязев В.М. Определение фактической площади контакта поверхностей взаимодействующих деталей // Известия ТулГу. Технические науки. 2012. Вып 11. Ч. 1. - 2012. - С. 287-292). Способ трудоемкий и требует использования дополнительного оборудования.

Известен способ определения площади контакта между оправкой и прошиваемой заготовкой (Чекмарев, А.П. Прошивка в косовалковых станах / А.П. Чекмарев, Я.Л. Ваткин, М.И. Ханин. - М: Металлургия, 1967. - 240 с., с. Часть II, Глава III, Раздел 2., с. 67-80). Способ имеет недостаток вследствие необходимости выполнения большого количества различных расчетов.

Техническим результатом изобретения является определение площади контакта заготовки и прошивной оправки в единицах СИ. При этом нет необходимости создания дополнительного оборудования, использования различных контактных пленок, большого количества сложных вычислений и временных затрат.

- Технический результат достигается тем, что в процессе прошивки заготовку прошивают на глубину равную 0,5÷0,75 от ее исходной длины, процесс прошивки останавливают, заготовку снимают с оправки. После снятия заготовки с оправки определяют размеры заготовки и оправки. На основе измерений в компьютерной среде трехмерного моделирования создают модель заготовки при этом в этой же модели *30*
- создается вырез в виде тела вращения с размерами и формой идентичными размерам и форме оправки. Ось вращения выреза совпадает с осью симметрии модели не заготовки, при этом та часть выреза, которая формой и размерами идентична форме и размерам носика оправки, совпадает с углублением на модели заготовки, полученным вследствие внедрения носика в металл заготовки в процессе прошивки. После создания *35*
- указанного выреза появляются замкнутые области на внутренней поверхности заготовки. С помощью инструментария компьютерной среды трехмерного моделирования вычисляется площадь полученных областей на внутренней поверхности заготовки и полученное значение используют в качестве величины площади контакта оправки и прошиваемой трубной заготовки. *40*
- Изобретение пояснено чертежами нафиг. 1-6. Нафиг. 1 показана заготовка, прошитая на глубину равную 0,6 от ее исходной длины, а на фиг. 2 - половина этой же заготовки. На фиг. 3 показана трехмаерная модель заготовки, прошитой на глубину 0,6 от ее исходной длины, созданная с помощью среды трехмерного проектирования SolidWorks. *45*

На фиг. 4 показано как в модели заготовки создается двумерный чертеж - эскиз - формой и размерами идентичный оправке. На фиг. 5 показаны замкнутые области на внутренней поверхности заготовки, получаеющиеся после создания выреза вращением эскиза, показанного на фиг. 4. На фиг. 6 показан результат измерения площади замкнутых

областей на внутренней поверхности заготовки с помощью встроенного инструментария SolidWorks. Полученное значение используют в качестве величины площади контакта оправки и прошиваемой трубной заготовки *5*

Примером использования предлагаемого способа является определение площади контакта оправки и прошиваемой заготовки при прошивке в стане производстваЭЗТМ,

- входящего в линию ТПА 50-200. Прошивку заготовки проводили на глубину равную 0,6 от исходной длины заготовки. После остановки процесса заготовку (фиг. 1 заготовка, прошитая на глубину 0,6 от ее исходной длины, фиг. 2 - диаметральный разрез этой же заготовки) сняли с оправки и произвели измерения заготовки в поперечных сечениях с шагом 15 мм, измеряли наружный диаметр и, где это было *10*
- необходимо, толщину стенки, а также произвели измерения оправки. По результатам измерений построили объемную модель заготовки с помощью компьютерной среды трехмерного проектирования SolidWorks(фиг. 3). Затем в этой же модели создали эскиз (двумерный чертеж), который размерами соответствует половине продольного сечения оправки и та часть эскиза, которая соответствует носику оправки, совпадает с *15*
- углублением в модели заготовки, полученном вследствие внедрения носика оправки в металл прошиваемой заготовки (фиг. 4). На основе созданного эскиза с помощью команды «Повернутый вырез» в SolidWorks создали вырез. В результате создания выреза на внутренней поверхности заготовки появились области, выделенные синим на фиг. 5. Указанные на фиг. 5 области выбирали левой кнопкой мыши, после этого *20*
- выбирали команду «Измерить» во вкладке «Анализировать» программы SolidWorks и получали цифровое значение площади выбранных областей (фиг. 6). Указанное значение можно использовать в качестве величины площади контакта оправки и прошиваемой трубной заготовки. Знание площади контактной поверхности оправки и прошиваемой заготовки необходимо для определения усилия на оправку, тепловой нагрузки на *25*
- участки оправки, а также чтобы прогнозировать износ и износостойкость оправки. *30*

### (57) Формула изобретения

Способ определения площади контакта оправки и заготовки при винтовой прошивке, заключающийся в том, что в процессе прошивки заготовку прошивают на глубину

- равную 0,5÷0,75 от ее исходной длины, процесс прошивки останавливают, заготовку снимают с оправки и отличающийся тем, что после снятия заготовки с оправки определяют размеры заготовки и оправки, на основе измерений в компьютерной среде трехмерного моделирования создают модель заготовки, а также в этой же модели создается вырез в виде тела вращения с размерами и формой идентичными размерам *35*
- и форме оправки, ось вращения выреза совпадает с осью симметрии модели заготовки, та часть выреза, которая формой и размерами идентична форме и размерам носика оправки, совпадает с углублением на модели заготовки, полученным вследствие внедрения носика в металл оправки в процессе прошивки, после того, как в модели делают указанный вырез, появляются замкнутые области на внутренней поверхности *40*
- заготовки, с помощью инструментария компьютерной среды трехмерного моделирования вычисляется площадь полученных областей на внутренней поверхности заготовки и полученное значение используют в качестве величины площади контакта оправки и прошиваемой трубной заготовки. *45*

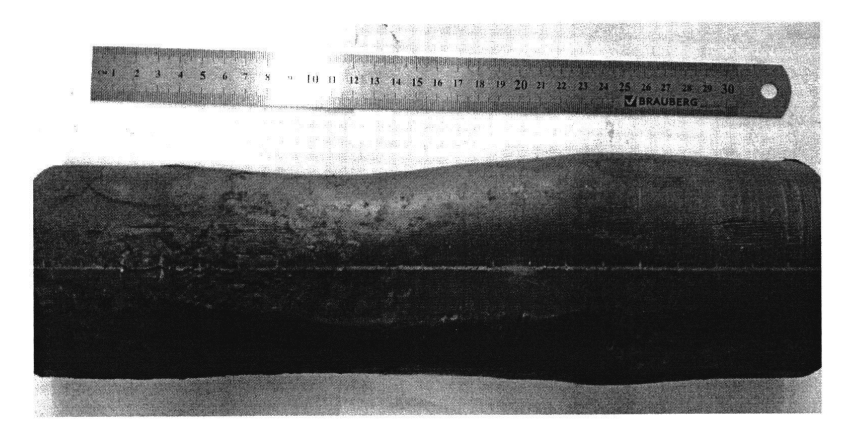

# $\Phi$ иг.1

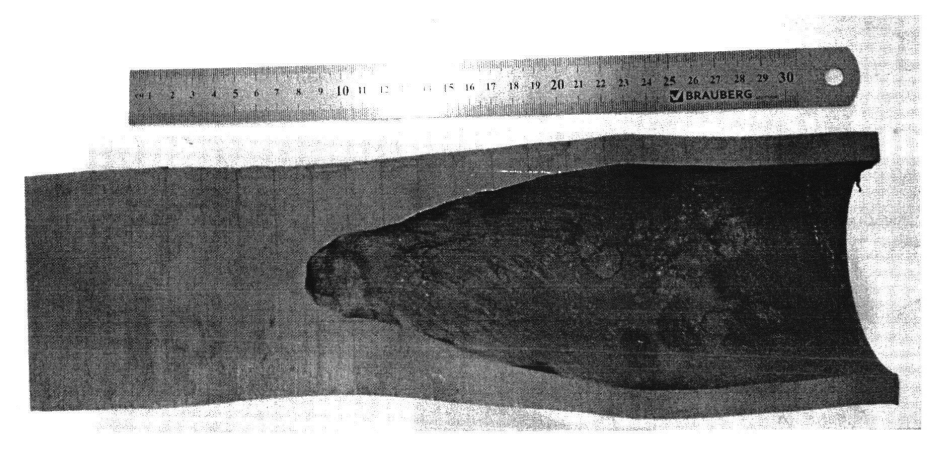

Фиг. 2

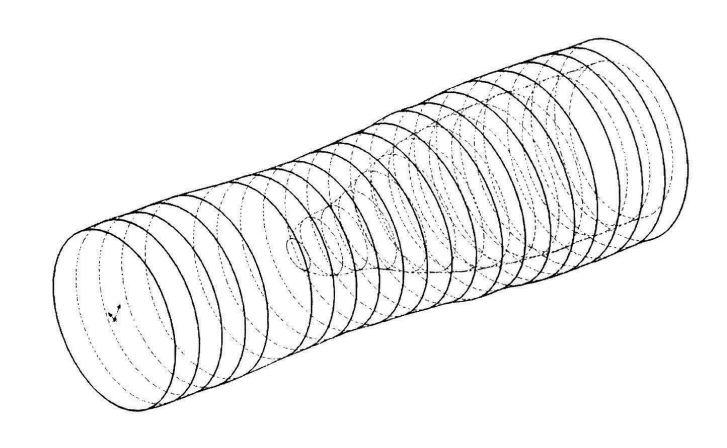

Фиг. 3

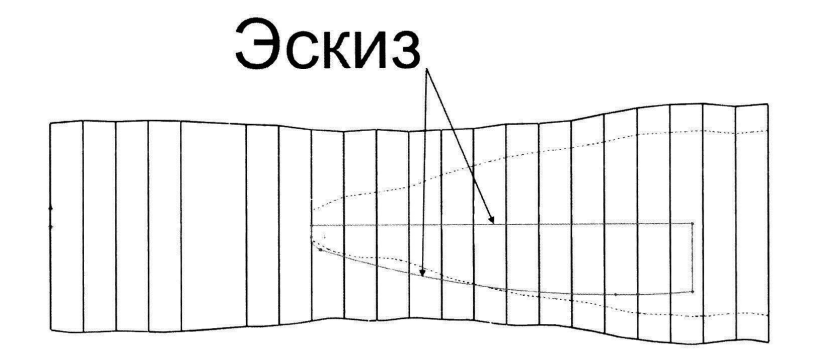

Фиг. 4

 $\sim$ 

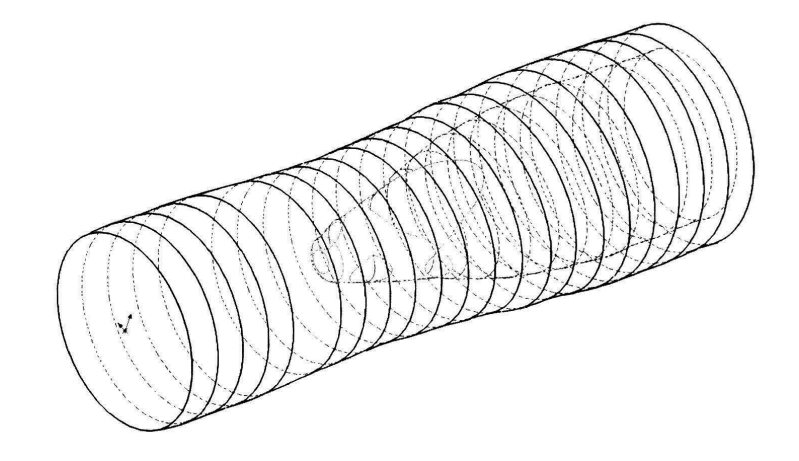

Фиг. 5

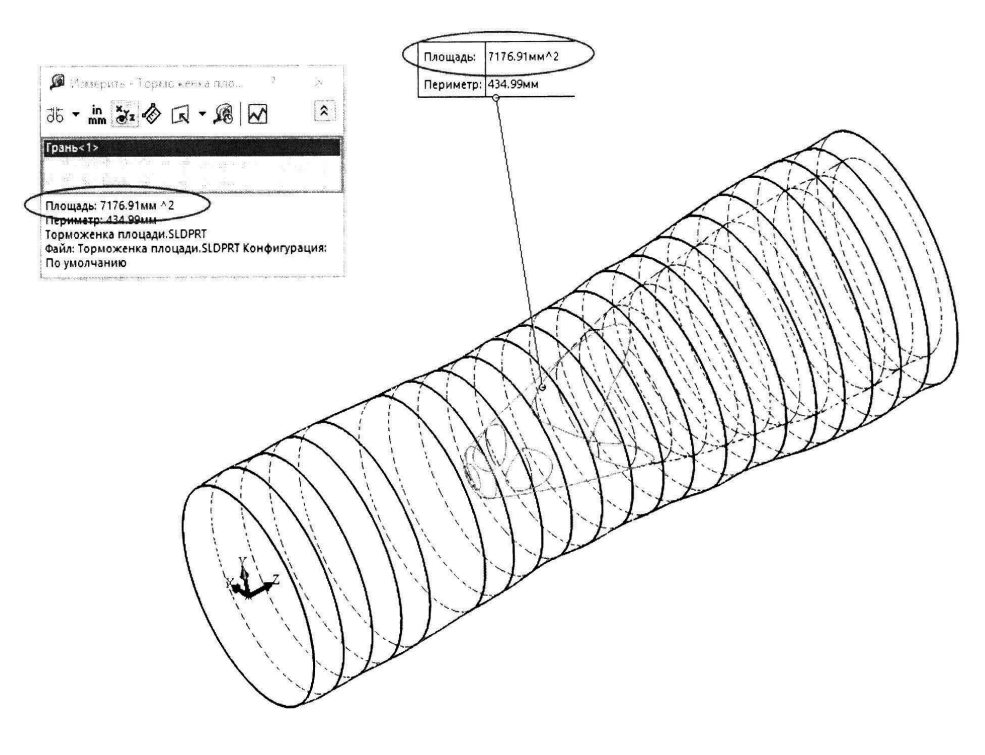

Фиг. 6